# **EPAYSLIP RESET PASSWORD FORM FOR EXISTING USER ACCOUNTS**

Reset Password form should be sent to: CISD (Government Email Services), 4 th Floor, Emmanuel Anquetil Bldg, Port Louis Fax No.: 201-3562

## **All parts of the form should be correctly filled in.**

## 1. **EXISTING USERNAME**

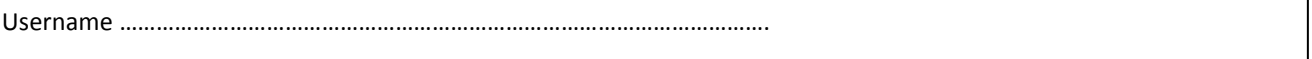

 $\Box$  Please tick if username is not available.

# **2. PERSONAL DETAILS**

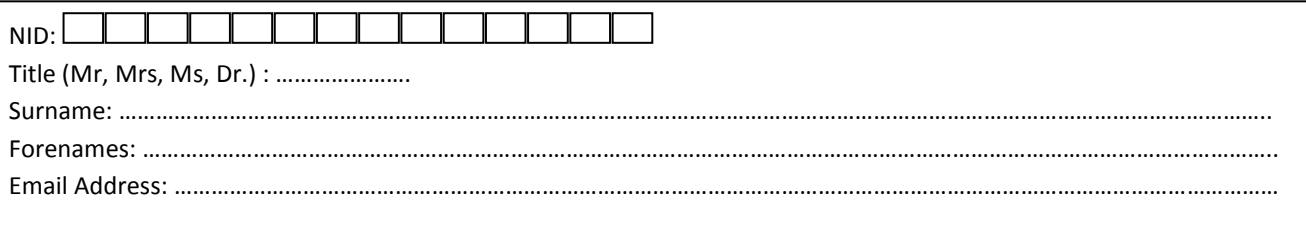

#### **3. PROFESSIONAL DETAILS** (The following information is used for correspondence)

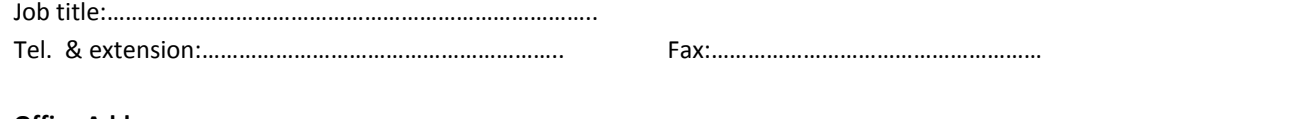

# **Office Address**

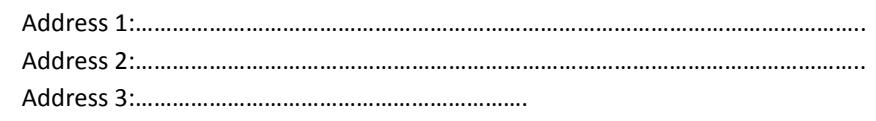

#### **4. ORGANISATION DETAILS**

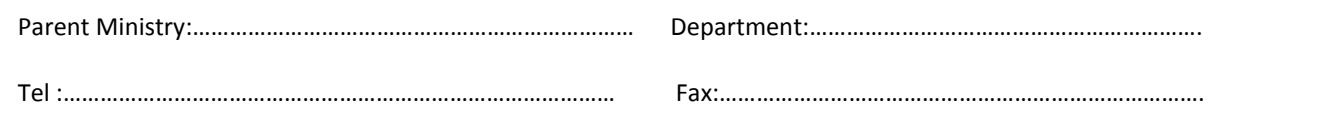

## 5. **AUTHORISED BY** (to be signed by officer not below the rank of PAS)

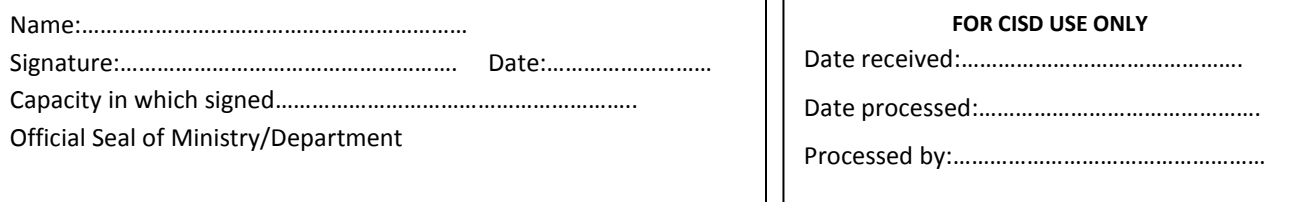